, tushu007.com << Access >>

 $<<$   $ACcess$   $>>$ 13 ISBN 9787040243734

10 ISBN 7040243733

出版时间:2008-6

 $(2008.06)$ 

页数:345

PDF

更多资源请访问:http://www.tushu007.com

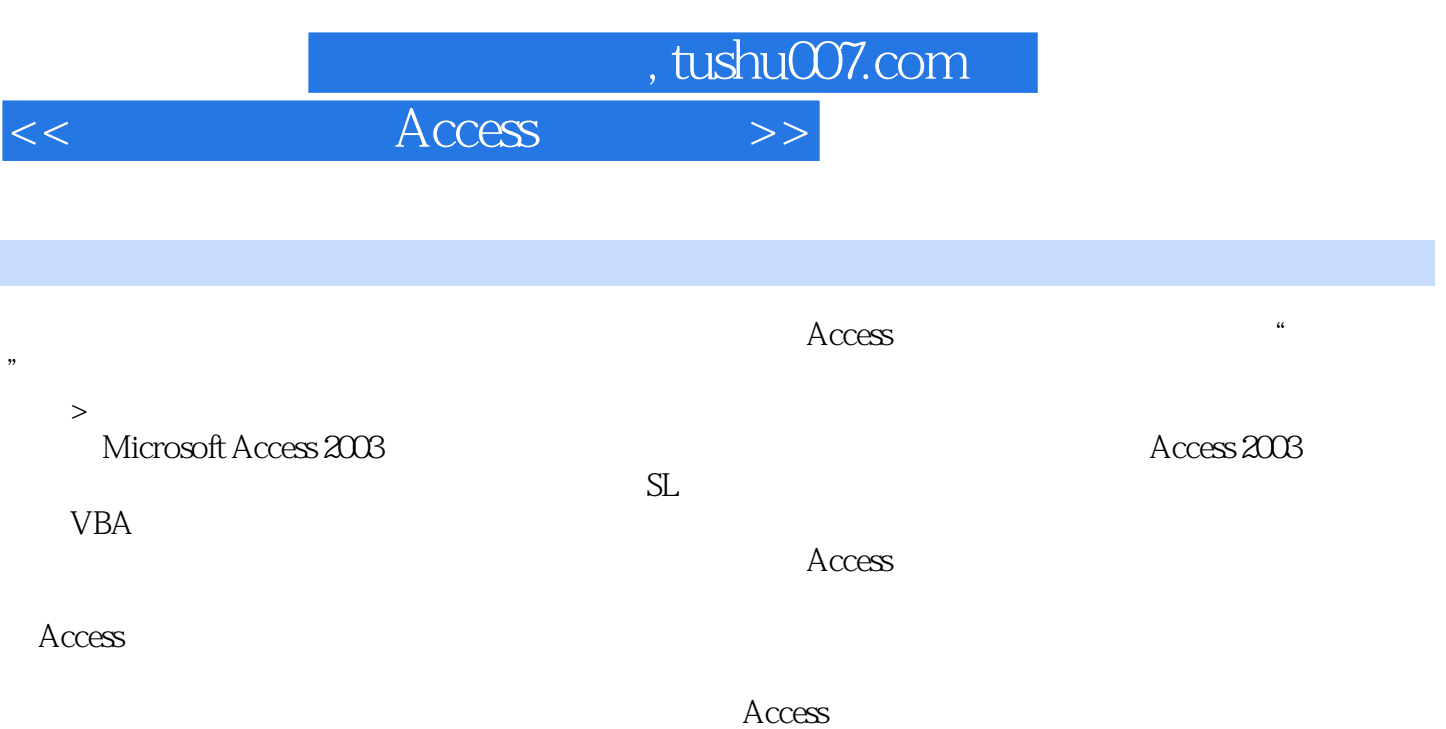

 $\overline{\phantom{a}}$ , tushu007.com

**Access** 

1 1.1 1.1.1 1.1.2 1.1.3  $1.1.4$   $1.1.5$   $1.1.6$   $1.2$   $1.2.1$   $1.2.2$ 1.2.3 1.3 Access 1.31Access 1.3.2Access 1.3.3Access  $2 \,$  2.1Access  $2 \,$  2.1.1Access  $2 \,$  2.1.2Access  $21.3A$ ccess  $21.4A$ ccess  $2.2$   $2.21$   $2.2A$ ccess  $23$   $231$   $232$   $233$   $234$  $2.4$  2.4.1 2.4.2 2.4.3 2.4.4 "  $\frac{3}{3}$  3.1 3.1.1 3.1.2  $31.3$   $32$   $321$   $322$   $323$   $324$  $325$  3.3  $331$   $332$   $333$  $34$   $341$   $342$   $343$   $344$  $35$   $351$   $352$   $4$   $41$  $42$   $421$   $422$   $43$   $431$   $432$   $433$ 4.4 4.4.1 4.4.2 4.4.3 4.4.4  $45\Omega L$   $45.1SQL$   $45.2SQL$   $45.3SQL$   $46.1$   $46.2$  $463$  5 5.1 5.1.1 5.1.2  $52$  5.2.1 5.2.2 5.2.3 5.3  $5.31$   $5.32$   $5.33$   $5.4$   $5.41$   $5.42$  $5.5$  5.5.1 5.5.2 5.5.3  $661$   $61.1$   $61.2$   $61.3$   $62$   $621$  $622$  6.3 6.31 6.3.2 6.3.3  $64 \quad 641 \quad 642 \quad 65 \quad 651 \quad VBA 652$ 7 VBA 7.1VBA 7.1.1VBA 7.1.2VBA 7.1.3 7.2 7.21Access 7.2.2 7.2.3 7.2.4 7.3 7.31 7.3.2 7.3.3 7.3.4 7.4 7.4.1 7.4.2 If 7.4.3 Select Case 7.4.4 For 7.4.5DoLoop 7.5 7.5.1 7.5.2 7.5.3 8 Access VBA 8.1 8.1.1 8.1.2 8.1.3  $81.4$   $81.5$   $81.6$   $82$   $8.21$   $8.22$ DAO 8.3 ADO 8.4 8.4.1 8.4.2 8.4.3 8.5" "  $9$  9.1 9.1.1 9.1.2  $9.1.3$  9.2  $9.2$  9.2.1 9.2.2 9.2.3  $9.3$  9.3.1 9.3.2 9.3.3 9.3.4 9.4  $9.4.1$   $9.4.2$   $9.4.3$ 10 10.1 10.1.1 10.1.2 10.1.3 10.2  $10.21$   $10.22$   $10.23$   $10.24$  $10.25$  10.2.6 10.3  $10.26$  10.3  $10.31$ 10.32 10.3.3 10.3.4 10.3.4 10.4  $11$  11.1 11.2 11.2.1 11.2.2 11.3 11.31 11.32 11.4 11.41" 11.42  $11.5$  11.51 " " " 11.5.2 11.5.3 " "  $11.6\text{VBA}$   $11.61$   $11.62$  " "  $11.7$   $11.7.1$  " "  $11.7.2$  Access

, tushu007.com

 $<<$  Access  $>>$ 

times: the contraction of the VBA and  $V$ BA 可以在模块窗口中,将光标移到要设置断点的行,按F9键,或单击工具栏上的"切换断点"按钮设置 2)Stop语句挂起 给过程添加stop语句,或在程序执行时按Ctrl+Break键,也可将程序挂起。 2 Stop<br>Stop  $Stop$ a was made the set of the set of the set of the Stop Stop  $3$  $VBA$  $1$ 

 $\mu$  and  $\mu$  $3$  , we have the set of  $\alpha$  m  $\alpha$  in  $\alpha$ 

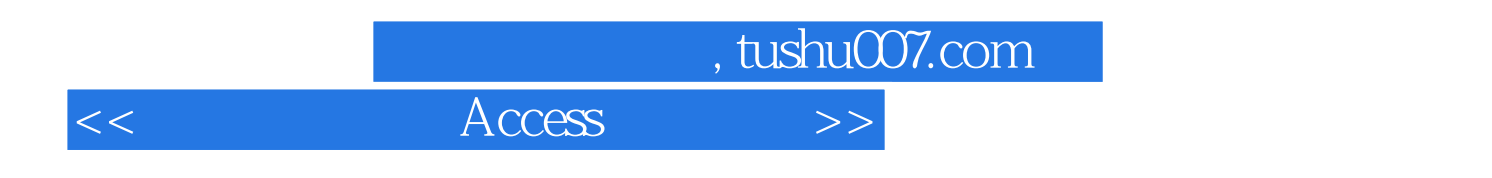

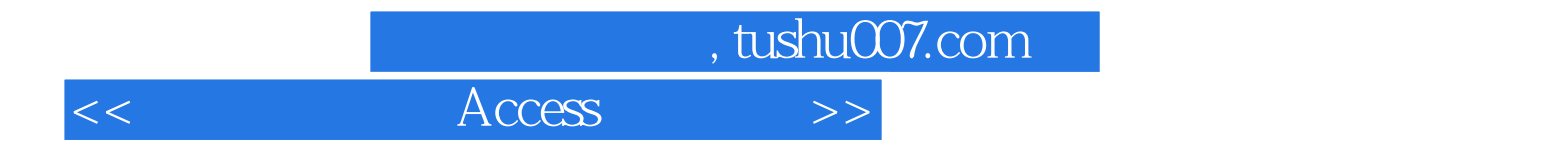

本站所提供下载的PDF图书仅提供预览和简介,请支持正版图书。

更多资源请访问:http://www.tushu007.com